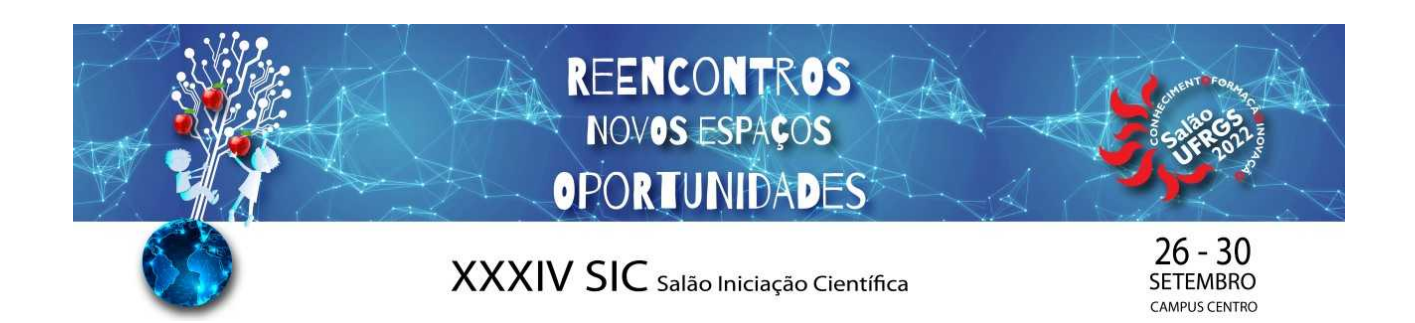

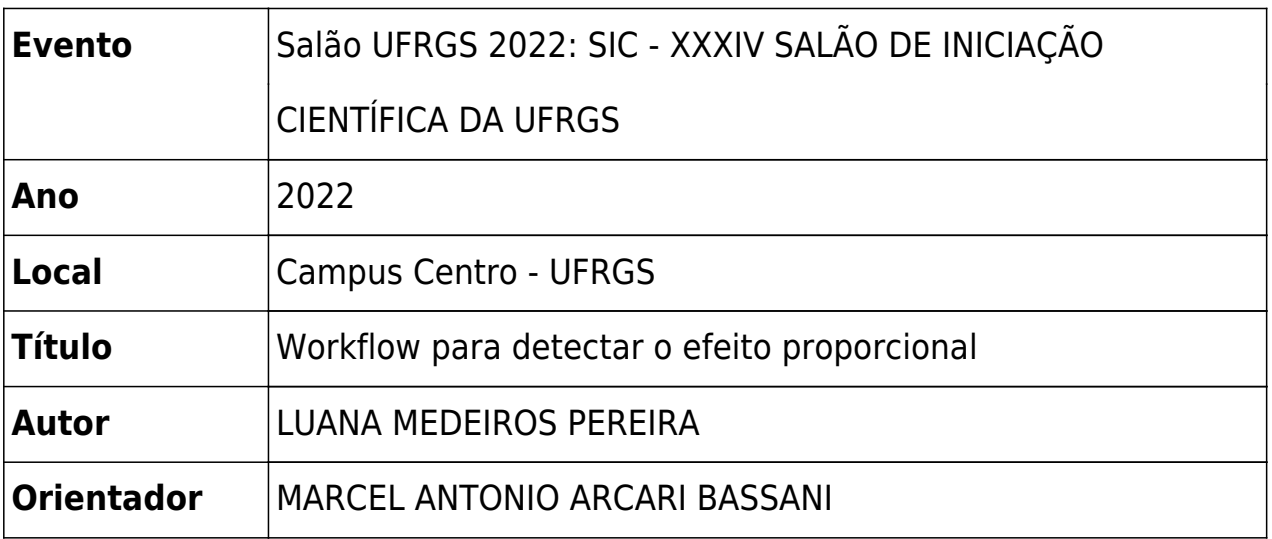

Dados amostrados na mineração muitas vezes apresentam uma correlação entre média e variância. Em outras palavras, áreas de maior teor estão associadas a uma maior variabilidade. Esse fenômeno é conhecido como efeito proporcional. O conhecimento do efeito proporcional melhora a tomada de decisão em relação a classificação de recursos. Por exemplo, se o efeito proporcional está presente, então usar exclusivamente a variância de krigagem para classificação de recursos não é adequada. Dentro desse contexto, o objetivo desse trabalho é apresentar um workflow na forma de *jupyter notebook* para detectar o efeito proporcional de maneira semiautomática. A maneira mais rápida de medir o efeito é calcular medidas estatísticas dentro de janelas móveis. O primeiro passo do método consiste em dividir a área de interesse em uma série de regiões, que são chamadas janelas. O segundo passo consiste em calcular a média e variância das amostras dentro de cada janela. Embora simples, o cálculo da estatística por janelas móveis não está presente nos softwares livres mais usados em Geoestatística (SGeMS e Gslib, por exemplo). Nesse sentido, foi desenvolvido um *jupyter notebook* utilizando a linguagem de programação Python para calcular as estatísticas por janelas móveis. Os dados de entrada consistem no arquivo de dados e os parâmetros que definem o tamanho das janelas móveis. O resultado é um arquivo .csv que contém a média, desvio padrão, e variância para cada janela móvel. Com esses resultados, o usuário pode verificar se a média e desvio padrão tem correlação. Caso haja correlação, então os dados possuem efeito proporcional